# **Získávání dokumentů**

**z externích zdrojů**

**Martin Krčál**

**VIKBB42 Knihovnické procesy a služby Brno, 4. dubna 2012**

### **Nemáme FT v knihovně?**

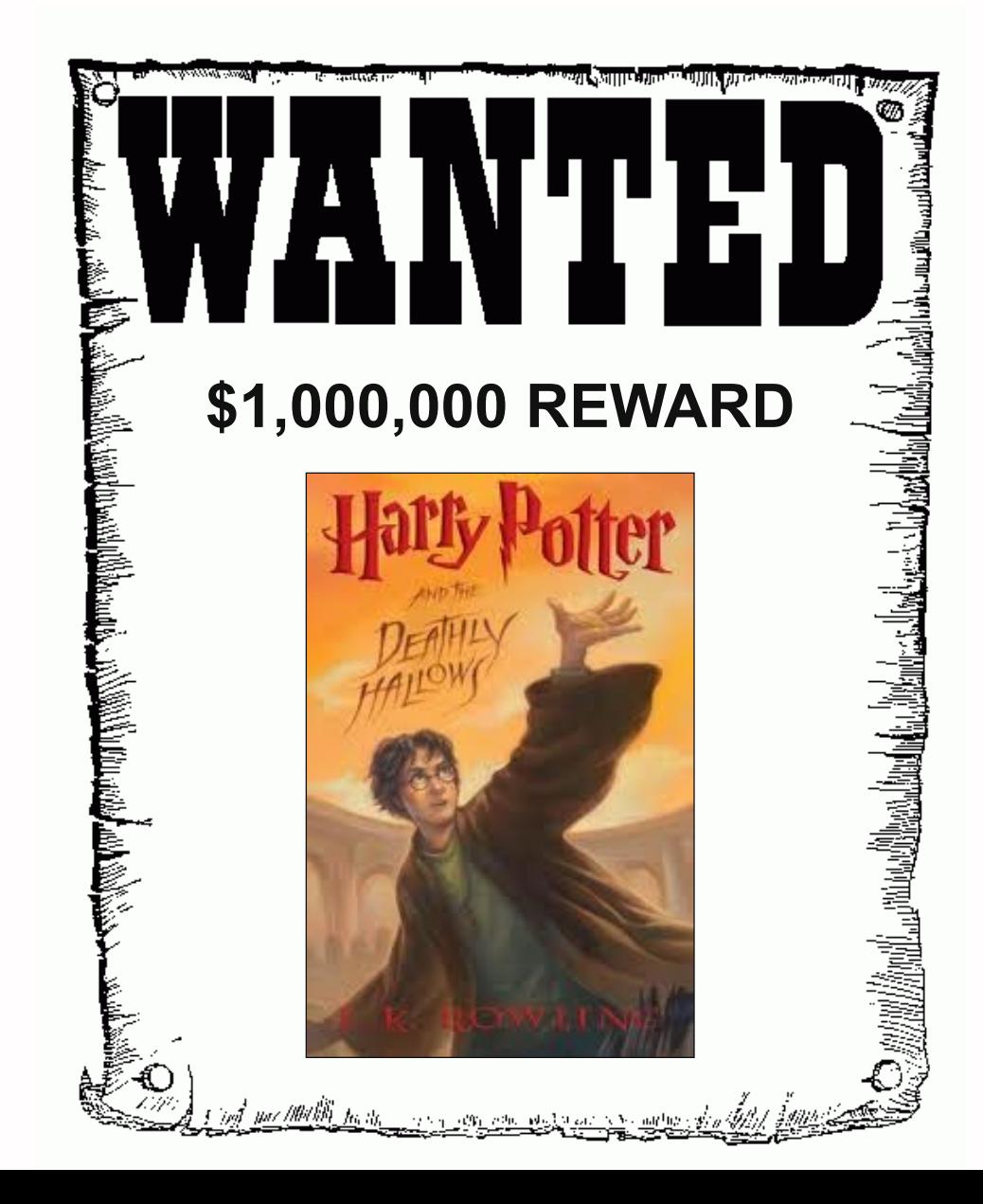

# **Klasické služby**

# **MVS**

- meziknihovní výpůjční služby
- zprostředkování dokumentu z jiné knihovny
- **zdarma (poštovné???)**
- kopie nebo dodání dokumentu **❖ náklady na kopie** formuláře na webu knihoven

# **MMVS**

mezinárodní MVS získávání dokumentů ze zahraničí nesmí být v české knihovně zprostředkovávají velké knihovny **☆ NKP, MZK** 

**L**cena

 $\div$  **z Evropy: 300Kč, jinak 500 Kč (+VB)** 

článek: 200Kč

# **Moderní služby**

## **EDD**

elektronické dodávání dokumentů **dodávání el. kopií** kolektivní smlouva DILIA a NK ČR **změny od 1.4.2011** 2 varianty snížení cen

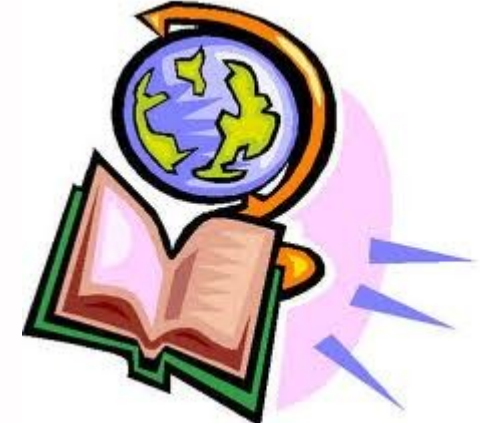

### **Varianta A**

digitální kopie pro přenos mezi knihovnami, vytištění uživateli cena za stranu: **2 Kč** min. poplatek: **10 Kč** max. autorský poplatek: **75 Kč** rozsahu stran ❖ knihy - max. 20 stran články - bez omezení  $H + DPH$ 

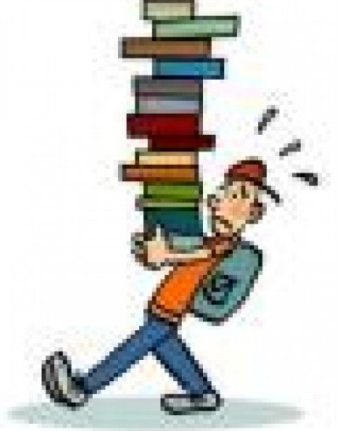

### **Varianta B**

- digitální kopie pro uživatele
- cena za stranu: **5 Kč**
- min. poplatek: **10 Kč**
- max. autorský poplatek: **75 Kč**
- rozsahu stran
	- ❖ knihy max. 20 stran
	- články bez omezení
- $H + DPH$

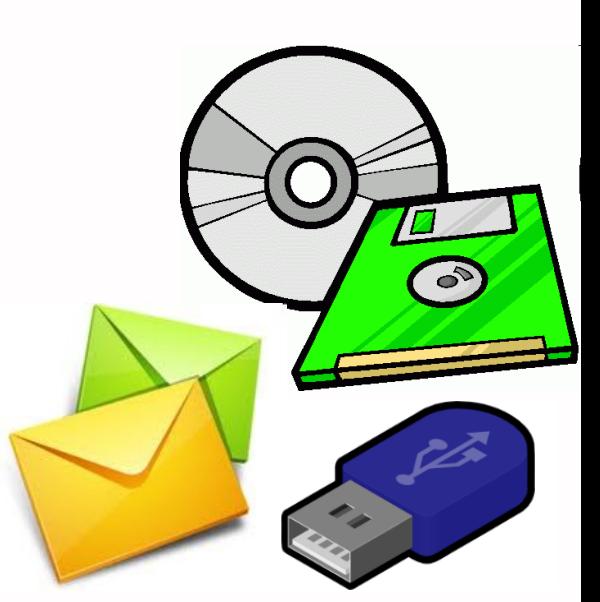

### **Služby EDD**

**Nirtuální polytechnická knihovna [Elektronická pedagogická knihovna](https://www.epk.cz/app/uvod) ELANO - dodavatelské centrum pro** společenské a přírodní vědy NK ČR

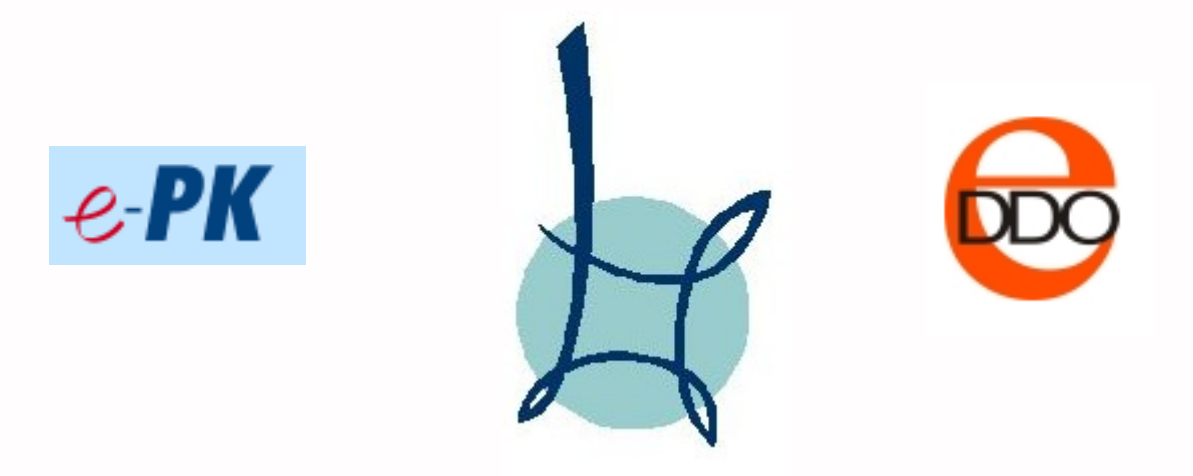

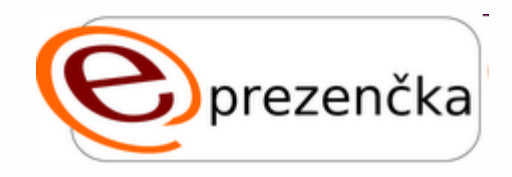

### **Expřístupnění literatury na PC v** knihovně

- **Eskenování hůře dostupné literatury**
- zabezpečení proti zhotovení kopie
	- **❖ terminálový přístup**
	- přes Aleph
- **2009 pilotní projekt na FSS a FF**
- 2010 rozšíření na celou MU projekt FRVŠ

# **Kopírování na objednávku**

- odvody společnosti DILIA
	- *<b>*\*smlouva s DILIA
	- hlásí se počet všech rozmnoženin
	- $\text{which}$  where  $\text{R}$  (70%)
	- **\*0.20Kč (čb kopie)**
	- 0.40Kč (barevná kopie)
	- $\div$  +DPH
- náklady na kopírování DILIA + cena kopie + práce = **výsledná cena**

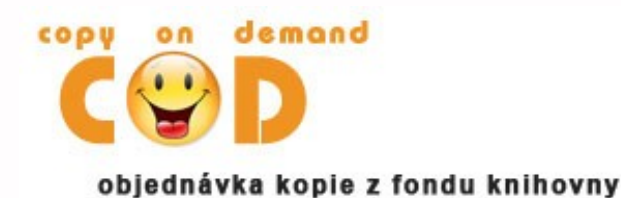

služba na MU pouze z fondu knihoven MU prozatím FF, FSS, KUK, PedF, PraF cena 1.70Kč napojení na Aleph vlastní administrace

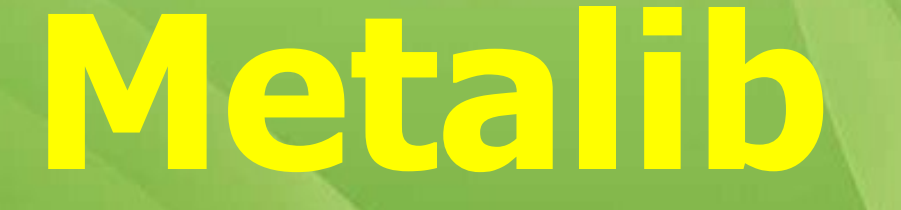

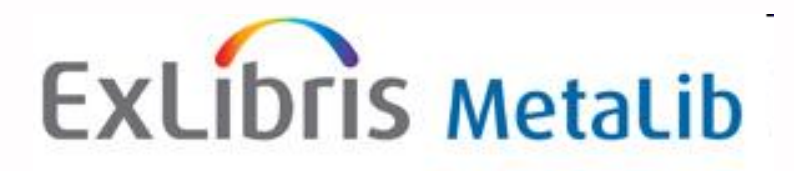

### **Metalib na MU**

brána k e-zdrojům MU

### **paralelní vyhledávání**

(metavyhledávání)

- **❖** jedno rozhraní
- jeden vyhledávací jazyk
- vyhledávání v reálném čase

### **Přístup:**

- celá MU
- [vzdálený přístup](http://knihovna.fss.muni.cz/index.php?sekce=31&podsekce=56)

### **Výhody Metalibu**

- **vyhledávání ve více zdrojích**
- vyhledávání v reálném čase (novinky)
- njedno rozhraní a dotazovací jazyk vyhledávání časopisů
- odstraňování duplicit

# **Nevýhody**

metavyhledávání = pomalejší odezva

omezené možnosti dotazování

### **Základní funkce**

jednoduché a pokročilé vyhledávání seznamy časopisů a zdrojů Nalézt zdroj **❖ Nalézt časopis Citation Linker** nalezení článků

### **Vstupní obrazovka Metalibu**

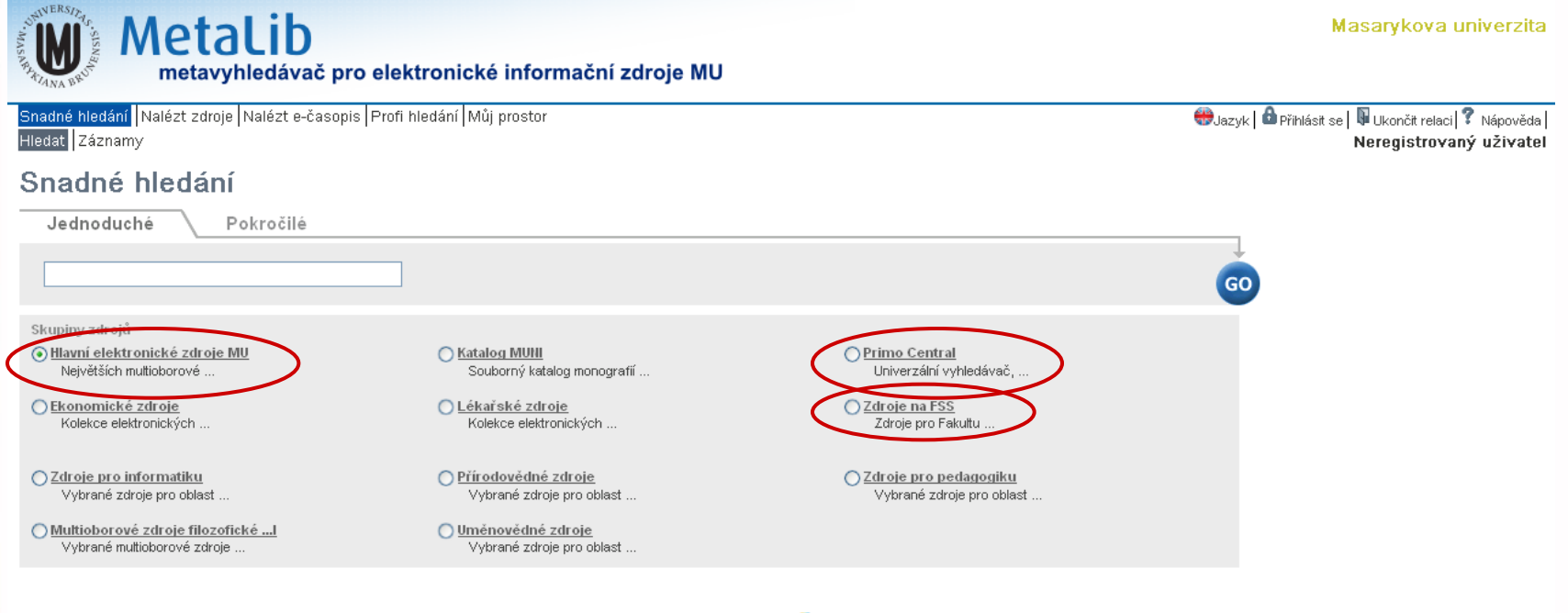

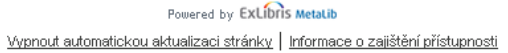

**tip:** po kliknutí na název skupiny se Vám zobrazí seznam zdrojů, které jsou prohledávány

### **Vyhledávání - odesílání dotazu do e-zdrojů**

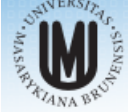

#### **MetaLib**

metavyhledávač pro elektronické informační zdroje MU

Snadné hledání Nalézt zdroje Nalézt e-časopis Profi hledání Můj prostor

Hledat Záznamy

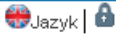

#### Snadné hledání

Dotaz "ageing" v "Hlavní elektronické zdroje MU"

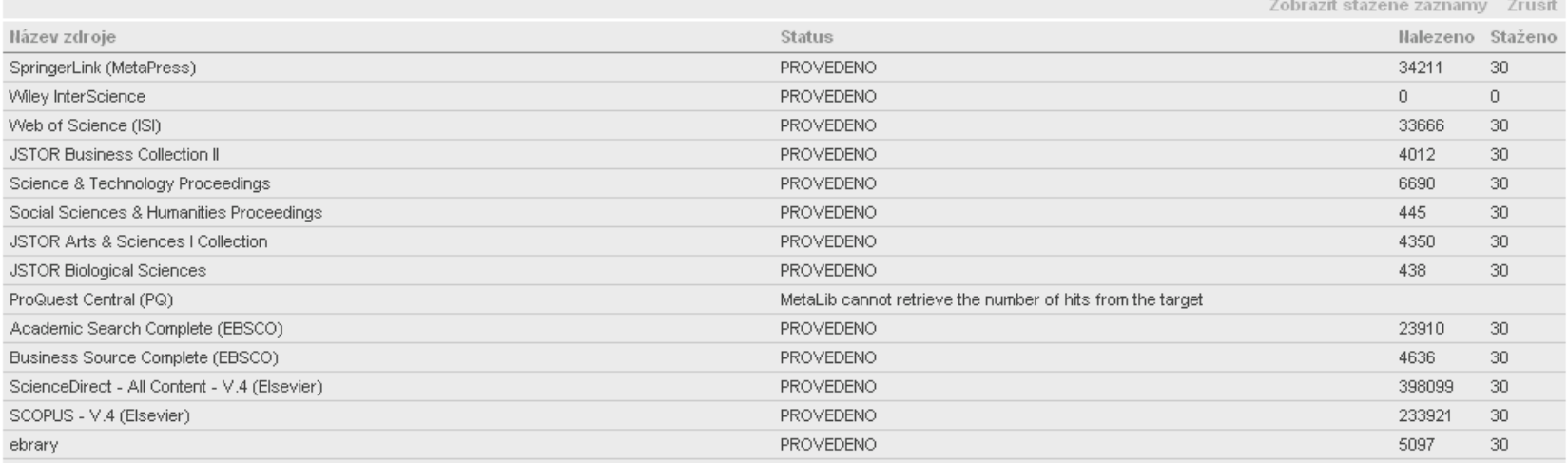

Zpět do Snadného hledání

Powered by EXLIDITS MetaLib

Vypnout automatickou aktualizaci stránky | Informace o zajištění přístupnosti

### **Výsledky vyhledávání**

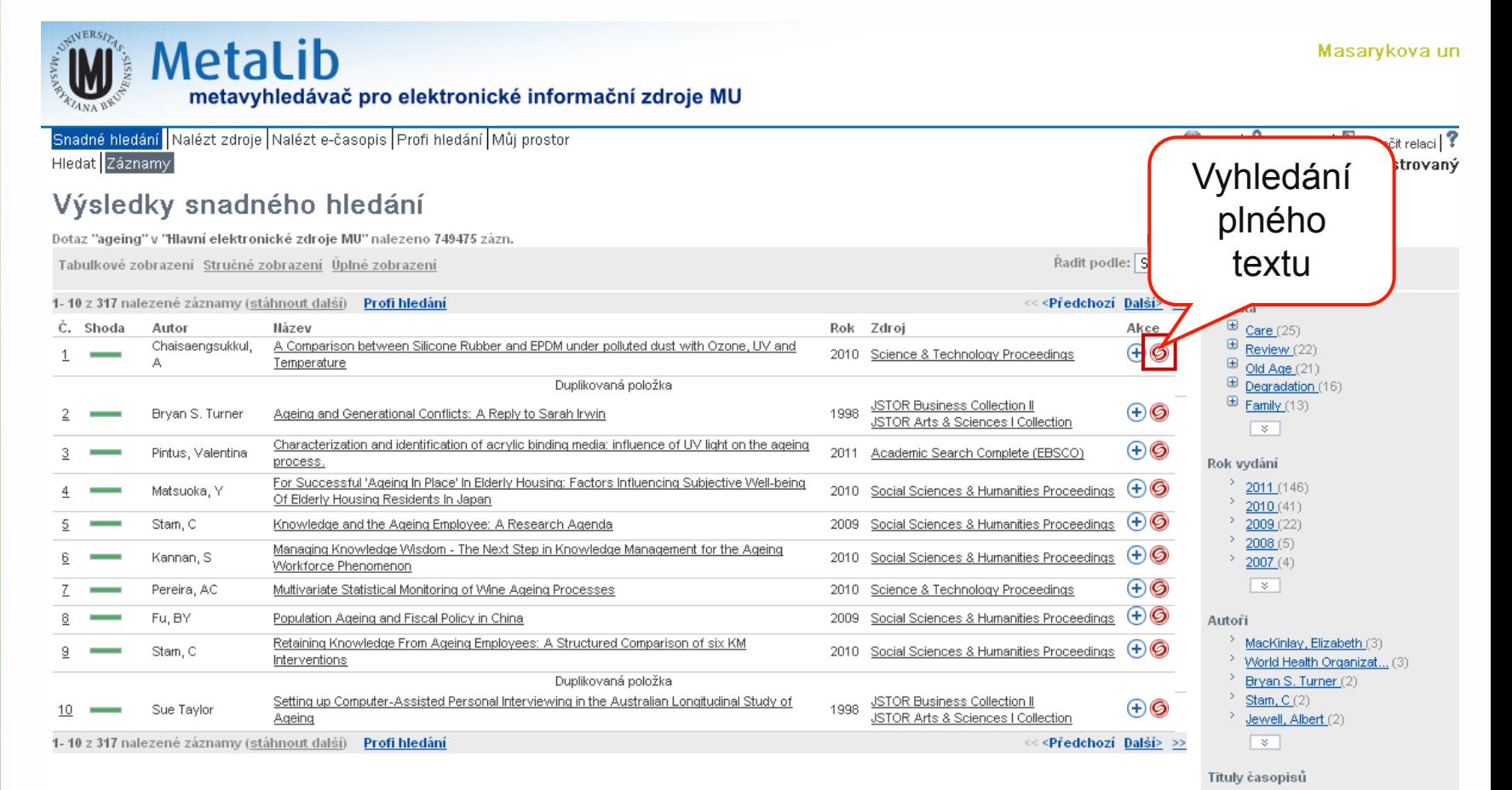

 $\overline{\mathbf{v}}$ Zdroje

Science & Technology P... (30)

Food Chemistry (32) Mechanisms of Ageing &... (8) <sup>></sup> Analytical & Bioanalyt... (6) Biogerontology (6) ASSISTIVE TECHNOLOGY F... (5)

- JSTOR Business Collect... (30)
- Academic Search Comple... (30)
- <sup>></sup> Web of Science (ISI) (30)
- Constitutional Selection Program

### **Práce s vyhledanými záznamy**

**dohledání plného textu (ikona 6)** ❖ mimo univerzitu – [vzdálený přístup](http://knihovna.fss.muni.cz/index.php?sekce=31&podsekce=56) omezit výsledky vyhledávání ❖ pravý panel uložit články uživatelské konto UČO + sekundární heslo vytvořit si tzv. Avízo **\*** opět po přihlášení

### **Nalezení zdroje**

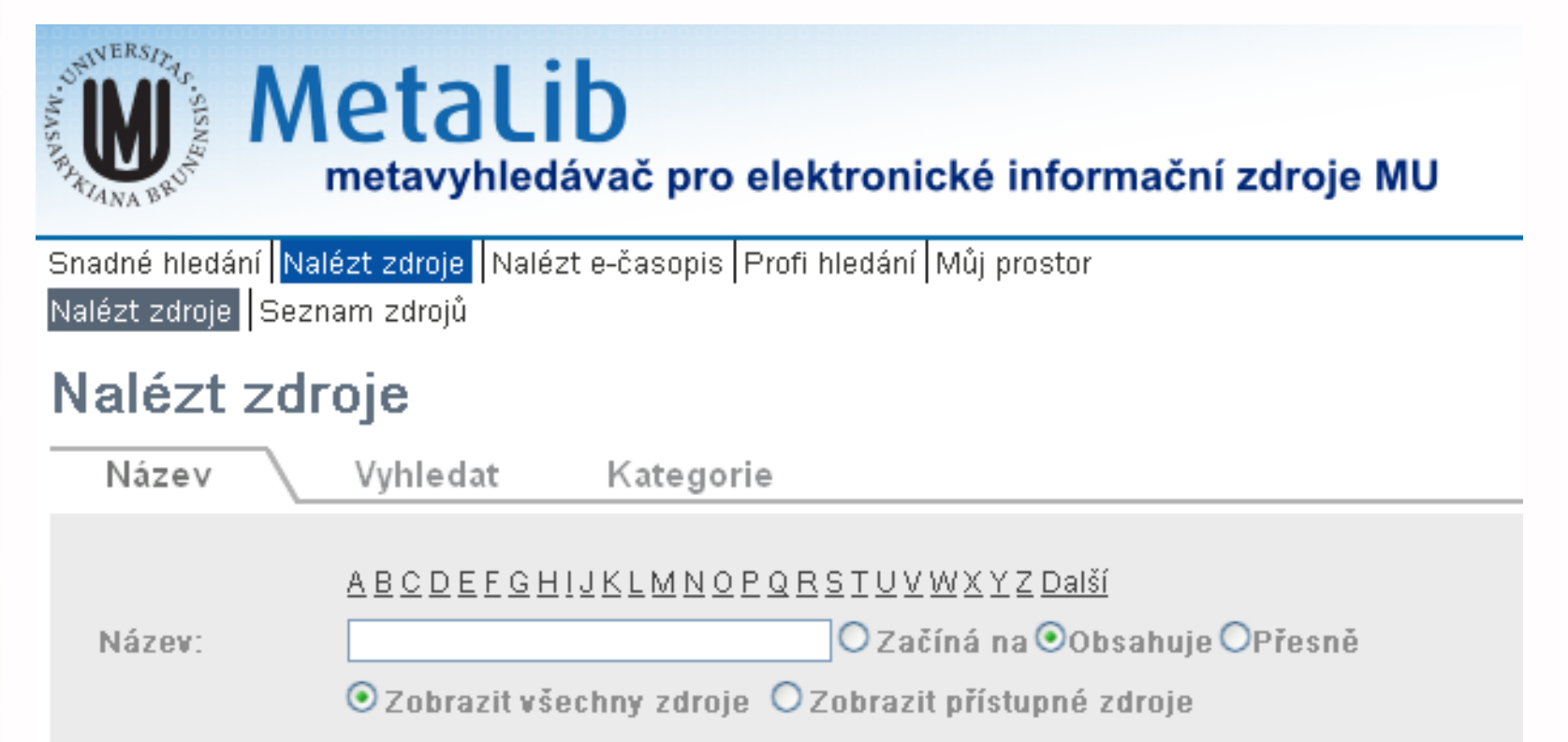

### **Nalezení e-časopisu**

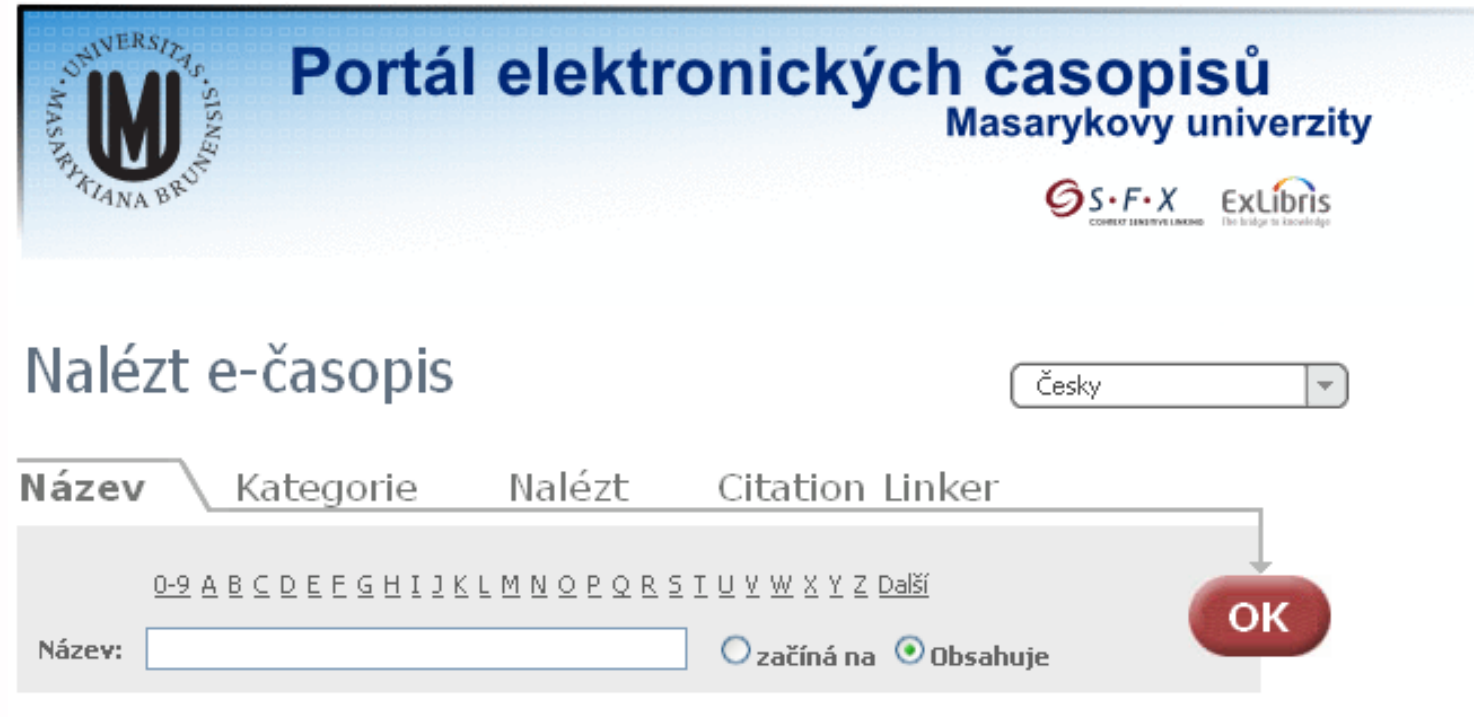

Službu zajišťuje SFX server

### **Citation Linker**

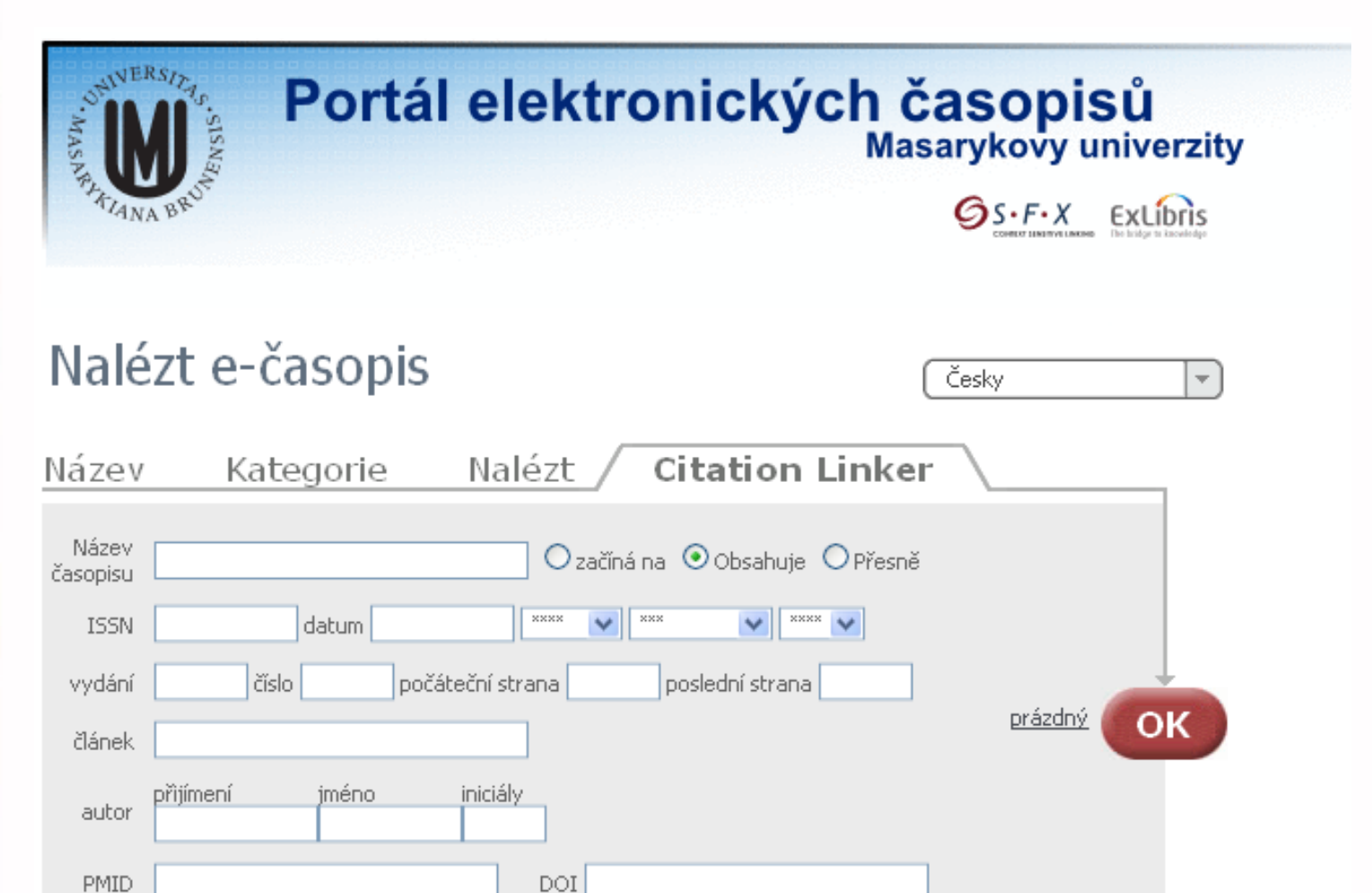

Službu zajišťuje SFX server

### **Můj prostor**

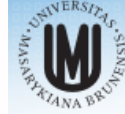

#### **METALID**

metavyhledávač pro elektronické informační zdroje MU

Snadné hledání Malézt zdroje Malézt e-časopis Profi hledání Můj prostor<br>e-schránka Moje zdroje Moje e-časopisy Uložené dotazy Předvolby

#### e-schránka

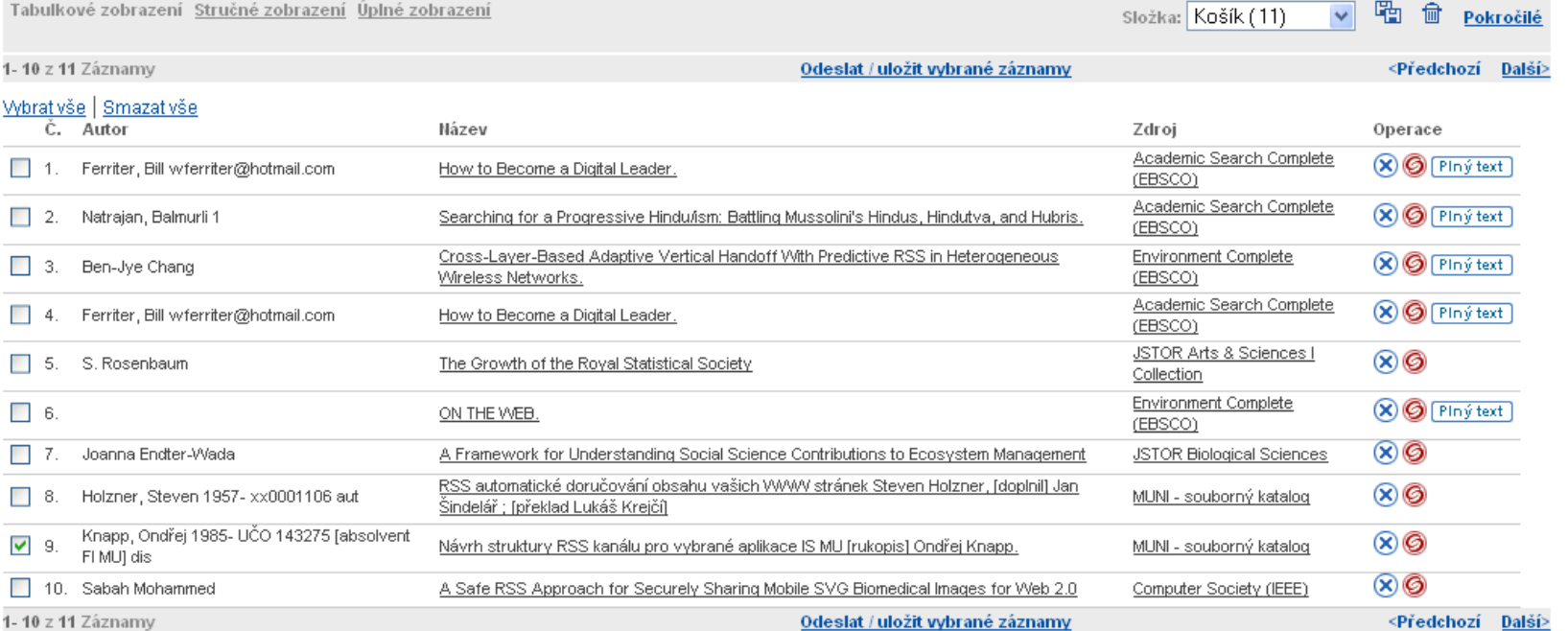

Powered by ExLibris MetaLib

Vypnout automatickou aktualizaci stránky | Informace o zajištění přístupnosti

# **[Souborný katalog ČR](http://aleph.nkp.cz/)**

- zapojení knihoven ČR
- **dostupnost dokumentů v českých** knihovnách
- **Sigla pro identifikaci**

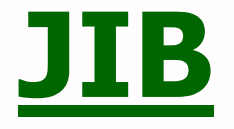

Jednotná informační brána propojuje různé zdroje **Lechnologie Metalib** 

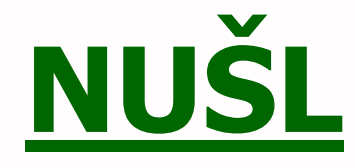

Národní úložiště šedé literatury **NTK + spolupráce VŠE** metadata i FT **[Digitální repozitář](http://invenio.ntkcz.cz/)** 

# **Kde hledat v zahraničí**

**[Library of Congress](http://catalog.loc.gov/) (US** 

- **[European Library](http://www.theeuropeanlibrary.org/) (EU)**
- **[WorldCat](http://www.worldcat.org/) (světový katalogie)**
- **[Ulrichsweb](http://www.ulrichsweb.com/)** (časopisy)
- [NDLTD](http://www.ndltd.org/) (závěrečné práce

# **e-zdroje**

**kvalitní informace** ověřené a aktuální dělení a druhy [Portál EIZ MU](ezdroje.muni.cz) **Linkování** 

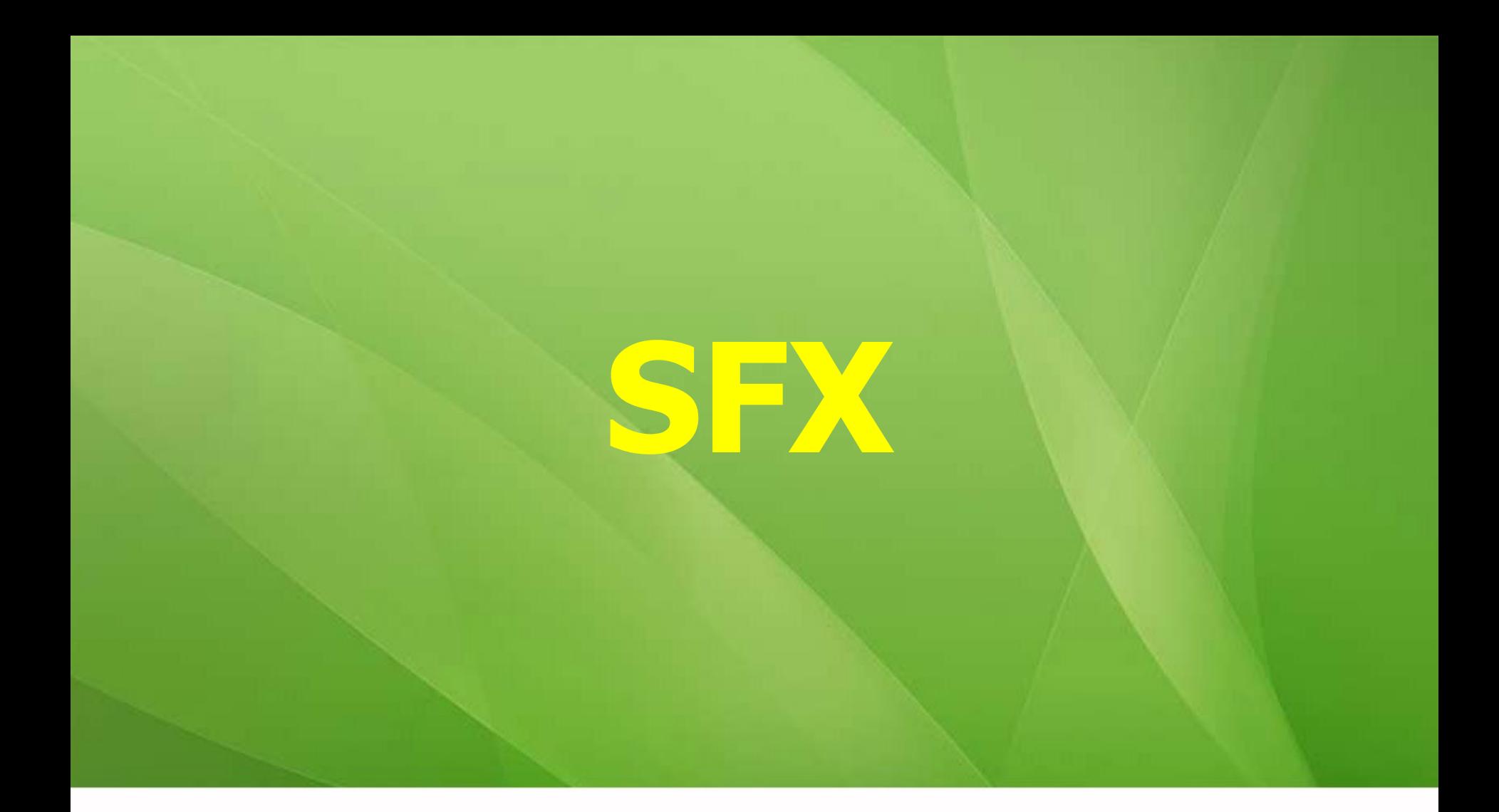

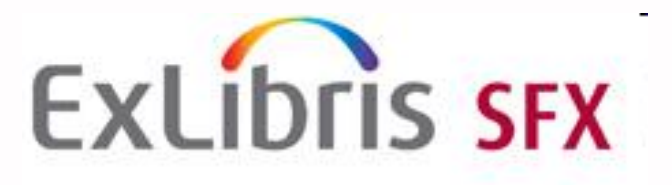

**I** "inteligentní" linkování prolinkování k plnému textu ze všech zdrojů podporujících SFX všechny stěžejní pro naše obory vyhledávání FT ve všech zdrojích MU

**hledejte ikonu SFX** 

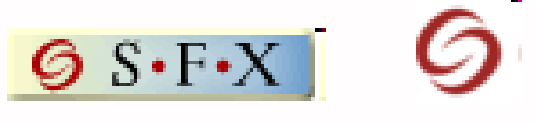

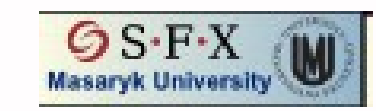

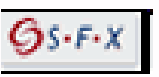

### **Jak to funguje?**

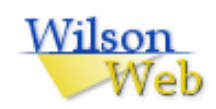

#### Text Size:  $A$  **A A**

Interface Language: Library Default

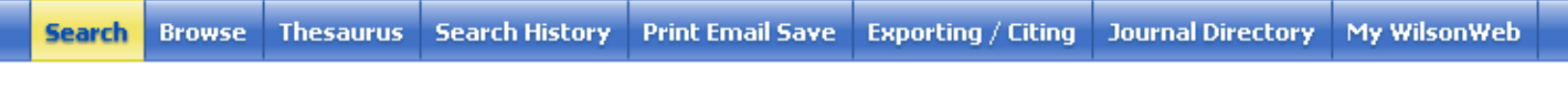

#### **Search Results**

1 Records found for  $\langle$ and $>(0000000112) \langle$ in $>$ spage, (279) $\langle$ in $>$ issue, (2007) $\langle$ in $>$ py, (0757-2271) $\langle$ in $>$ issn) In Art Full Text

#### Modify Search & Create Alert & RSS Feed P Link To Search

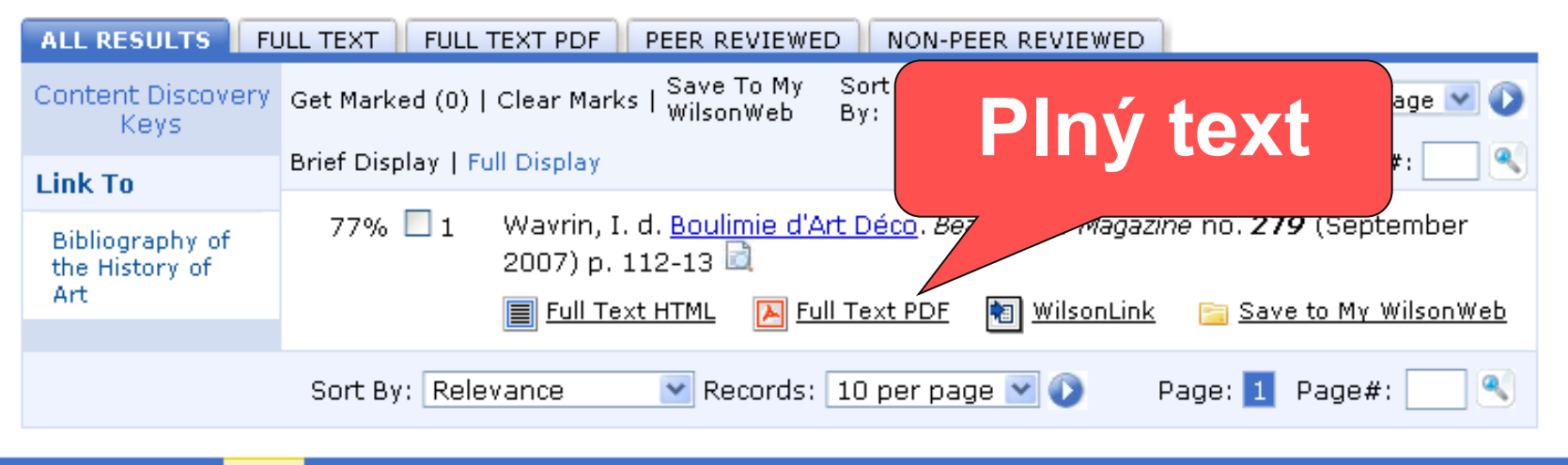

| Browse | Thesaurus | Search History | Print Email Save | Exporting / Citing Search |

@ 2011 H.W. Wilson Company. Use of WilsonWeb means acceptance of the license agreement. For customers who have signed the Wilson license agreement, that agreement takes precedence over the one listed

# **Vyhledávání odborných textů**

**[Google Scholar](scholar.google.com)** 

■[Scirus](http://www.scirus.com/)

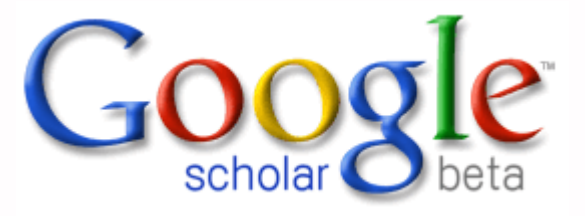

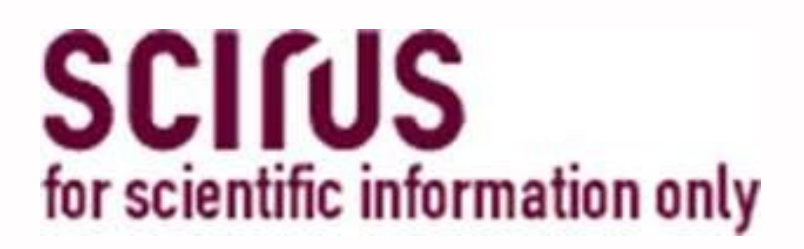

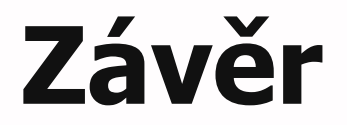

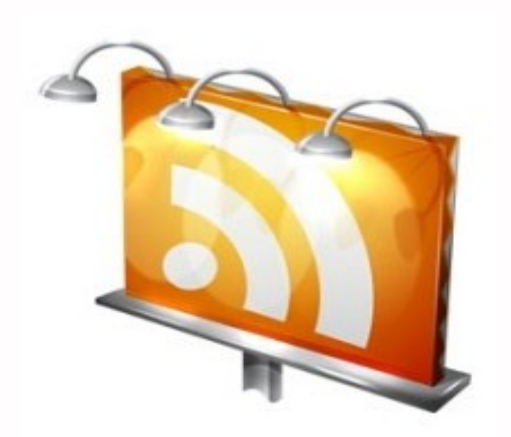

### **Děkuji Vám za pozornost**

**Martin Krčál krcal@fss.muni.cz**